**Identifying biologically relevant differences between metagenomic communities Donovan H. Parks and Robert G. Beiko Journal of Bioinformatics**

> **Presented By: Rajeswari Swaminathan**

#### **Contents**

•Review

 $\circ$ 

- •Problem Statement
- •Different Approaches taken
- •Implementation
- •Results
- •Discussion
- •Conclusion

## **Background**

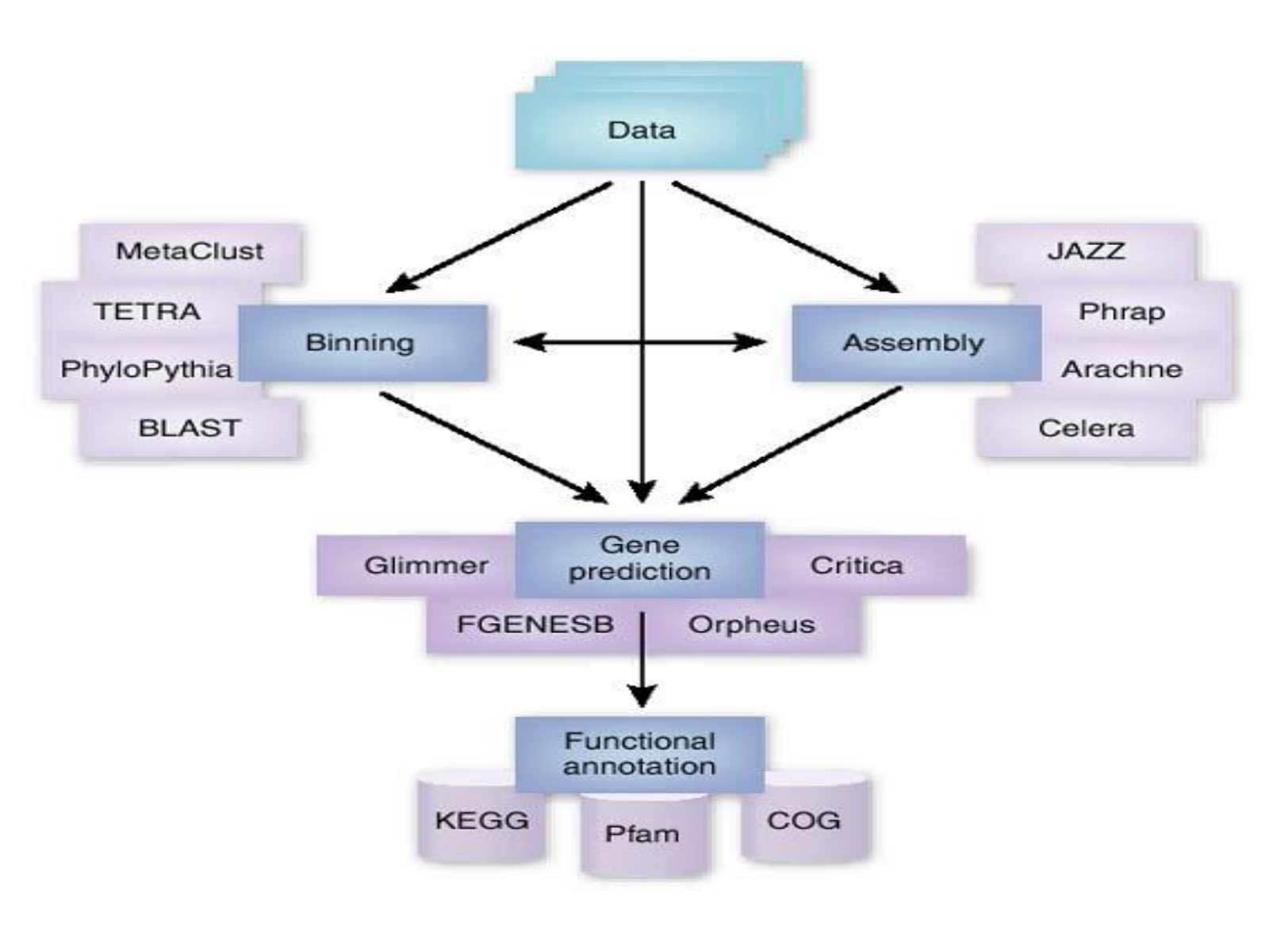

# **Comparing different Metagenomics communities**

To see how two metagenomic samples, from different habitats differ from one other with respect to:

- Distribution of sequences for a particular functional profile
- **Distribution of organisms across the samples**
- Common functionalities across the samples
- Inference on how the environment affects the distribution of functions

#### **Problem statement**

 $\overline{O}$ 

Given a functional or taxonomic profile of a pair of metagenome datasets, to identify relevant statistical as well as biological differences between the communities

#### **Approaches taken so far …**

Some of the earlier developed tools that performed similar analysis are:

- UniFrac(2005) : This tried to compute microbial diversity based on phylogenetic information
- XIPE TOTEC(2006): This tool identified statistically different subsystems in different metagenome communities and improvised on the significance by incorporating the non parametric bootstrap test into their analysis, along with the traditional p-value analysis.
- ShotgunFunctionalizeR(2009): An R package for identifying and assessing statistical differences between samples for different pathways and subsystems, based on a Poisson model
- MEGAN(2009): An extension of the already existing tool MEGAN for categorizing sequence reads into OTU's. This new tool allows visual as well as statistical comparisons of large metagenome datasets

#### **Limitations of earlier approaches**

Almost all the approaches taken so far have been only based on computing p-values for some test statistic chosen

 Secondly, no thought has been given to fact that statistical significance does not necessarily always reflect biological relevance

 Thirdly, many other important parameters, such as the size of the individual samples, effect sizes, confidence intervals etc. have not been dealt with in detail

### **The magical solution !!!!**

 This paper implements a novel method STAMP (Statistical analysis of Metagenomic Profiles) for comparing pairs of metagenomes

- Provides a couple of different statistical tests (Fisher's exact test, Bootstrap analysis etc.) that can be performed on the data
- The results obtained not only indicate the statistical enrichments of different subsystems across the samples, but also provides deeper biological insights
- STAMP can be downloaded freely from http://kiwi.cs.dal.ca/Software/STAMP

#### **Input data to STAMP**

- The input data to STAMP can be any count data obtained from a pair of metagenome samples.
- Usually, the interest is on a particular collection of features(that may define a certain subsystem or pathway relevant to the environment)
- Assessment is carried out using contingency tables

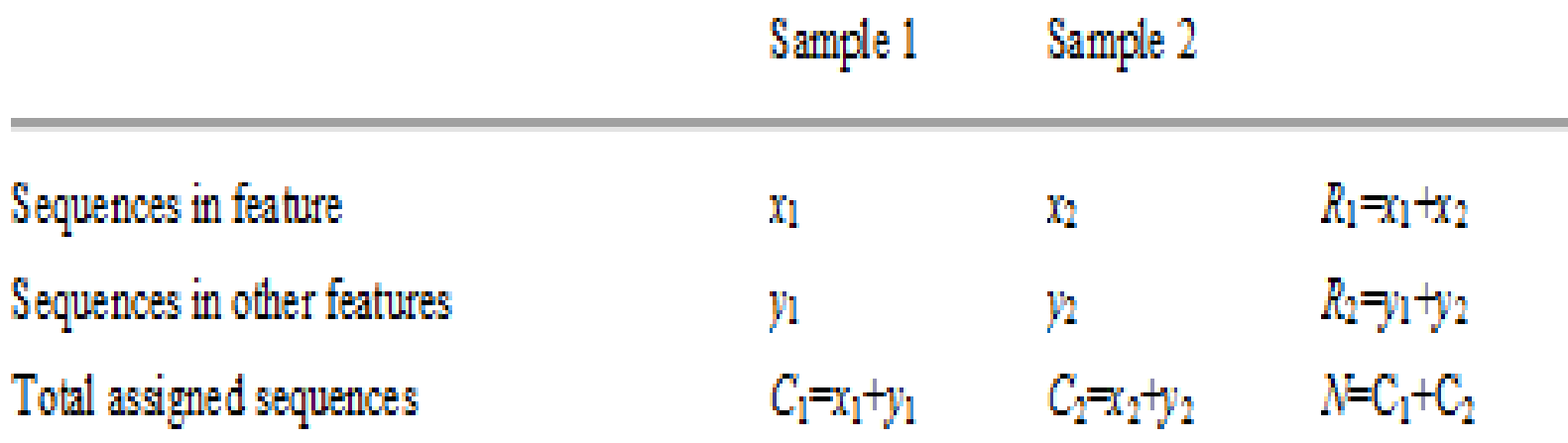

# **Different Statistical analysis performed**

The different statistical analysis that can be performed using this tool are:

- Assessing the P-value significance by doing sampling with and without replacements
- Further biological significance can be assessed by considering the magnitude of the observed difference using "effect size statistics"

 Lastly, by obtaining the confidence intervals for the observed P-values and effect sizes

## **Errors with sampling**

- In order to provide a statistical significance to an observed Pvalue ,rather than calling it a meager sampling error, Rodriguez *et al.* had suggested the use of the bootstrap analysis
- In this analysis, he randomly picked two samples of M sequences from a pooled set containing all sequences
- This process was repeated multiple times for obtaining a null distribution

 The only limitation with this analysis was that with increase or decrease in the value of M, the number of significant features obtained also changed

• So, for an observation to have been caused by sampling error, the individual sequences in the sample sets must also be considered

# **Effect of sample sizes on the number of significant features identified**

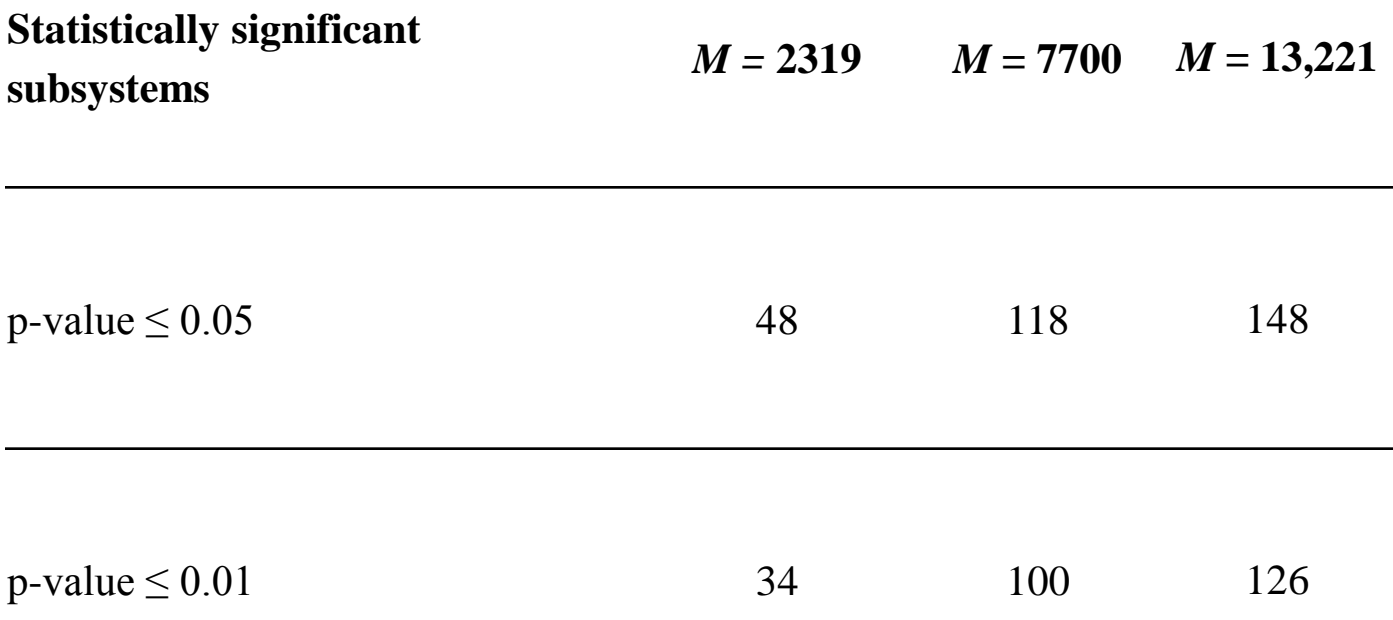

### **Sampling without replacement**

 A set of Monte Carlo permutation tests are carried out for modeling the null distribution of a test statistic

In this case, a permutation of the sequences from a pair of metagenomic samples is considered as drawing sequences with replacement, which produces a hypergeometric distribution

 The P-values can then be directly calculated from the distribution using Fisher's exact test

• Methods using chi-square and G tests have shown small variations for cases in which the sample sizes are unequal

## **Comparison of statistical hypothesis tests to Fisher's tests**

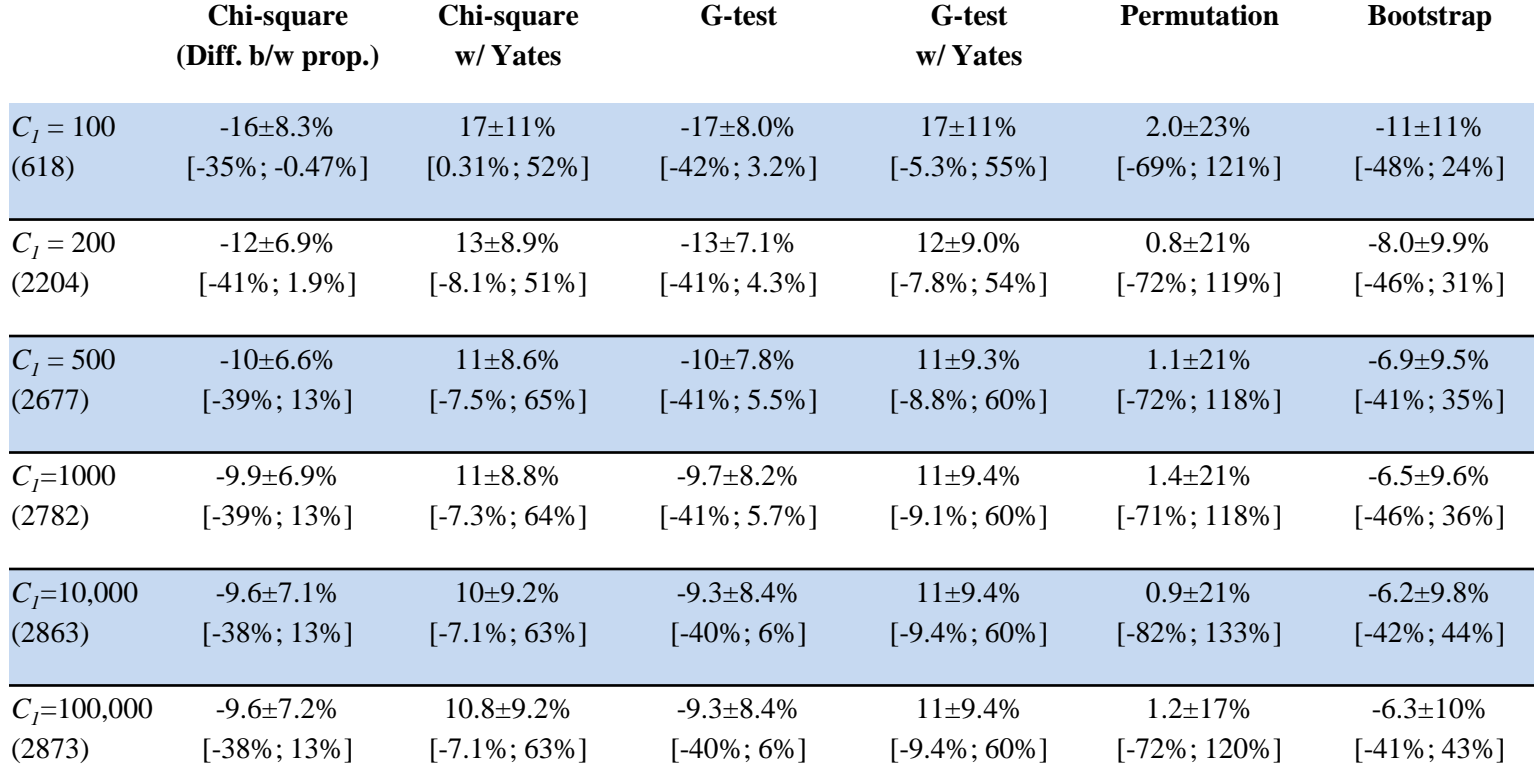

# **Similar comparison for smaller sequence set per feature**

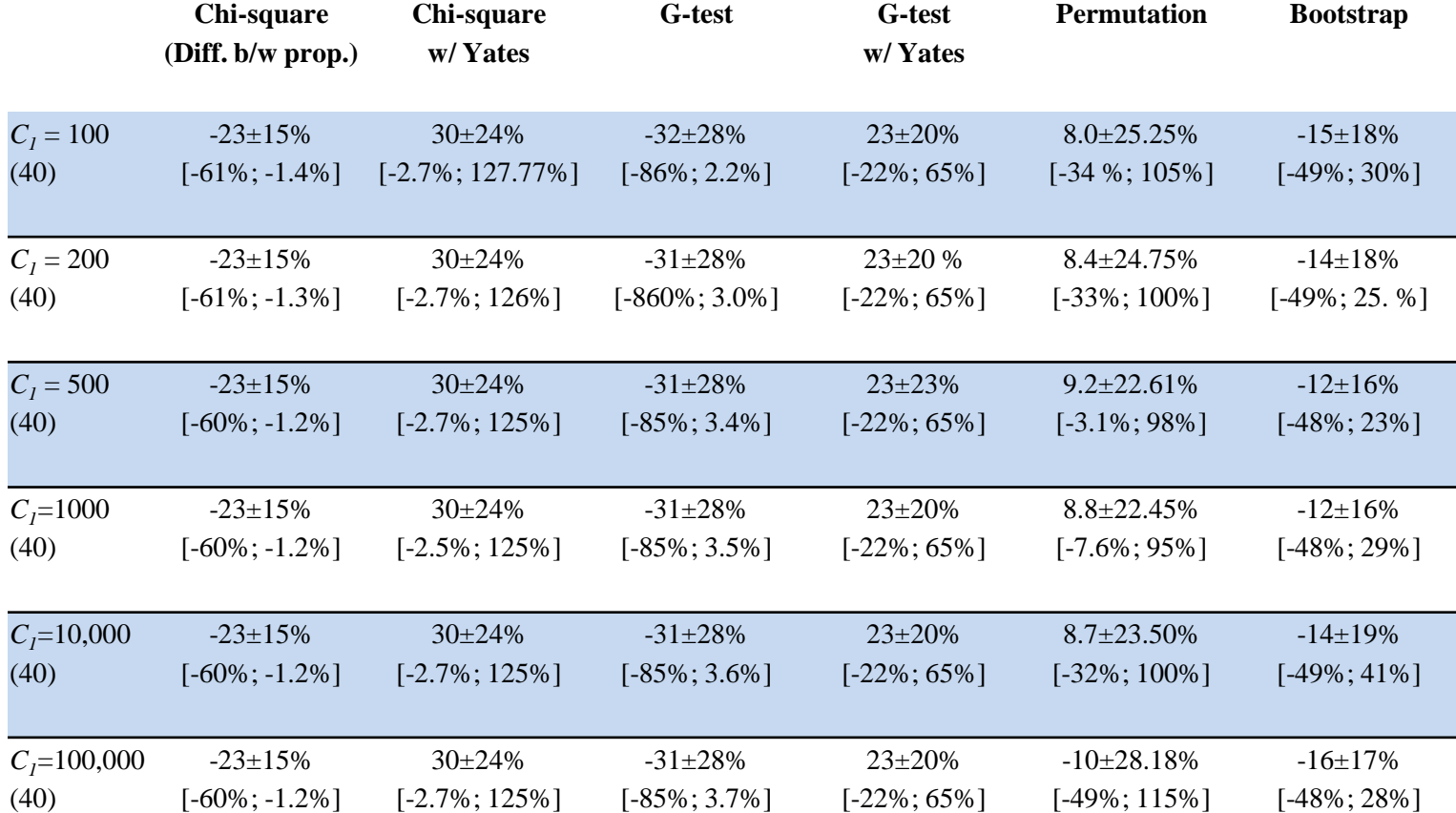

## **Comparison applied to real metagenome datasets**

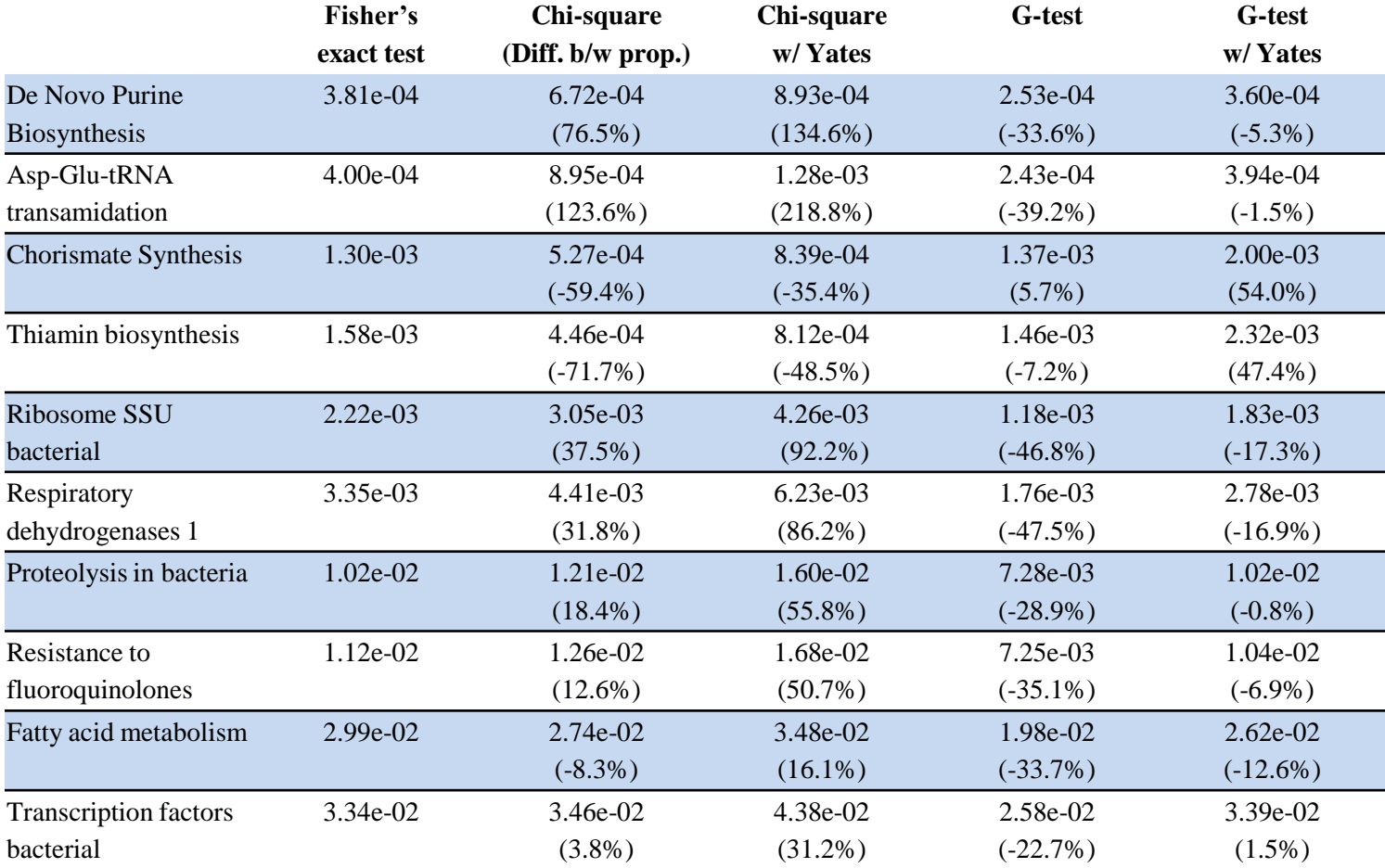

### **Number of sequences as a measure of the execution time for Fisher's test**

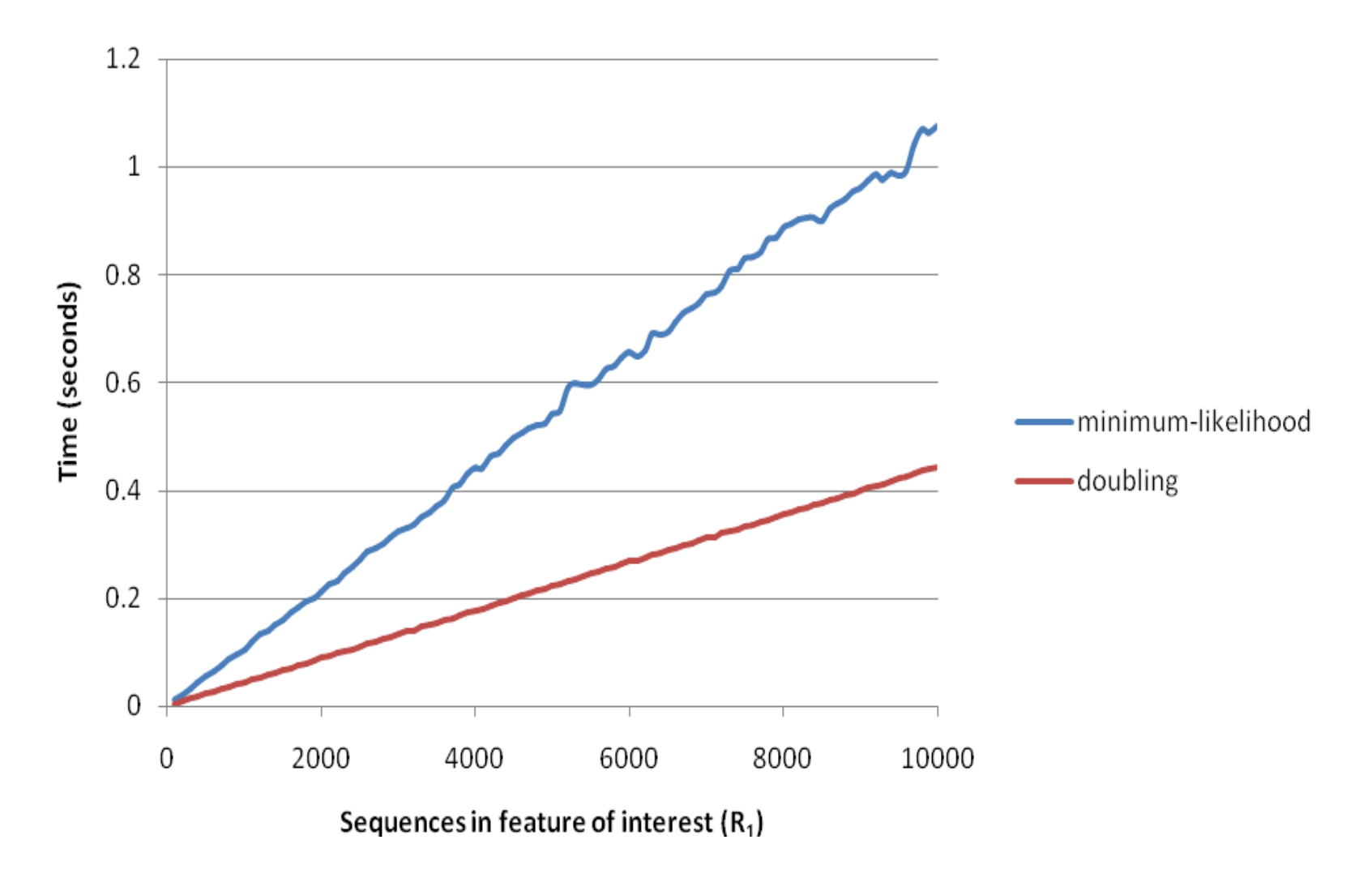

#### **Sampling with replacement strategy**

• Real world metagenome datasets cannot work on the assumption that on resampling, we would always get the same number of sequences from the two samples

 To relax this, random samples are now generated by sampling with replacements proposed by Rodriguez *et al.* (2006)

 Thus, in this case we can assume the number of sequences drawn from individual samples is fixed, but the sequences assigned to each feature can vary

 This gives rise to a binomial distribution and the z- test can be used to estimate the P-values.

### **Considering Effect Size to better understand statistical and biological relevance**

- Along with using P-values to understand the significance of the observed difference, it is also necessary to quantitatively measure the magnitude of the difference
- This is done using the concept of "Effect sizes"
- Effect Size  $=$  True value  $-$  hypothesized value
- This is an important parameter because many a times, a small effect may be significant if the sample sizes are large and vice versa
- The effect size measures utilized in this tool are:
	- Difference of Proportion
	- Ratio of Proportion
	- Odds Ratio

## **Effect size required to achieve statistical significance for increasing sample sizes**

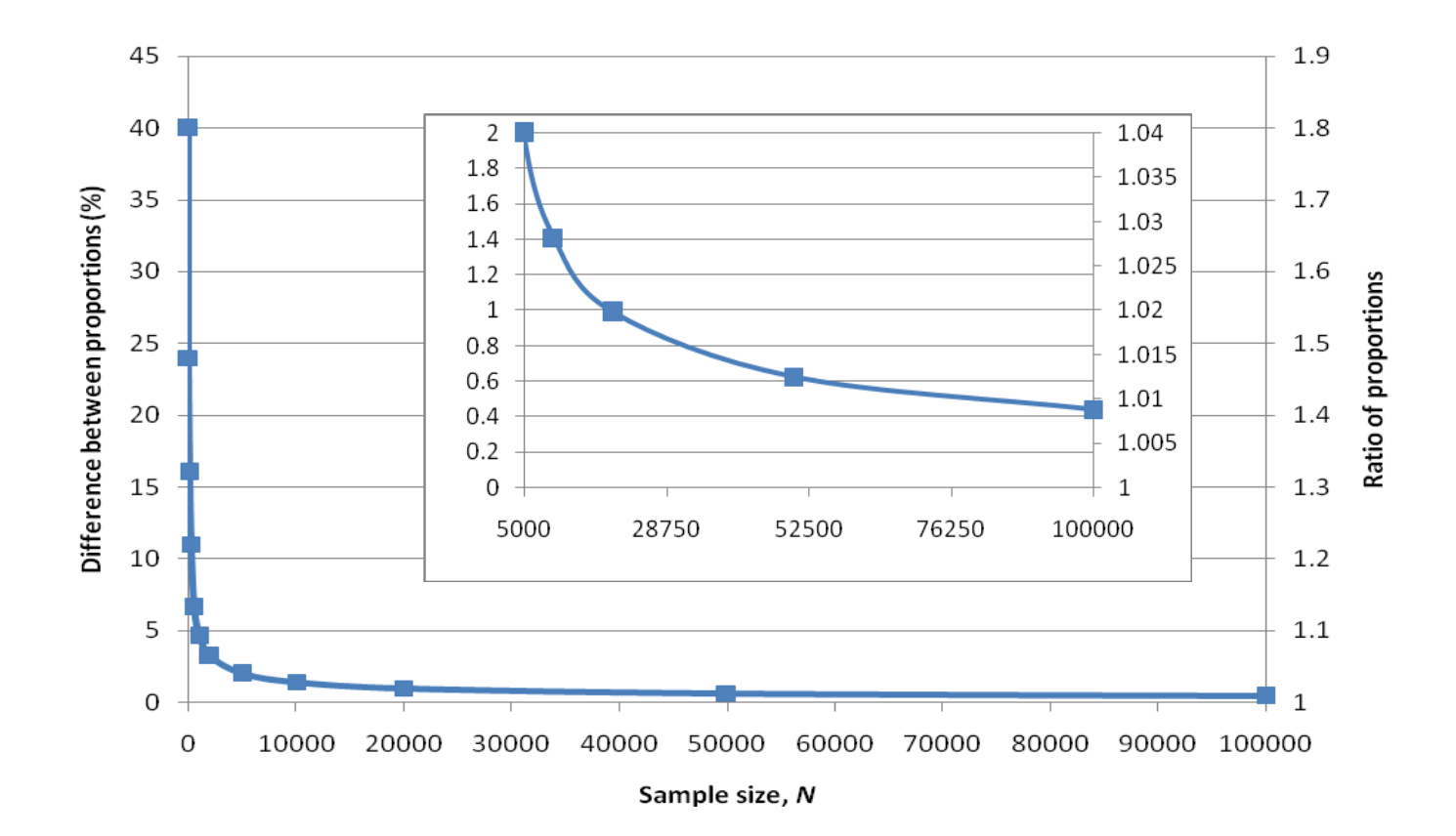

19

### **Confidence Intervals**

 This is another statistic used to assess the significance of the results obtained(both statistical and biological)

 Confidence intervals indicate a range of effect size values for different sampling events that have a probability of producing the true result

 The most important reason for choosing CI's as opposed to Pvalue assessments is that CI's vary considerably with sample sizes

 Thus, CI's help in identifying those cases where there is a marginal difference between the features in the 2 samples

## **Benefit of considering effect sizes and confidence intervals**

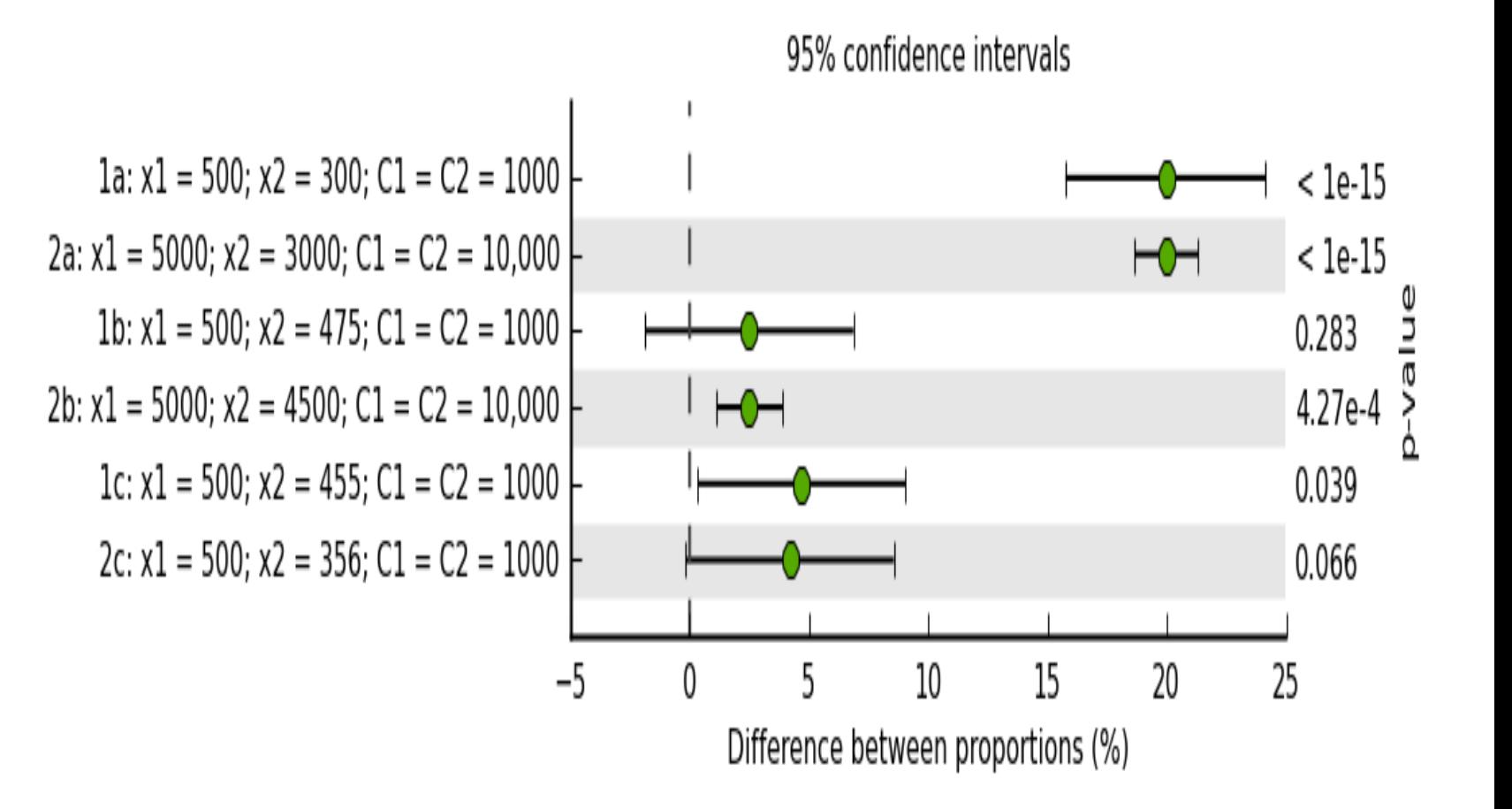

#### **Multiple test hypothesis correction**

 A typical metagenomic profile would contain several hundreds of features and accordingly the p values need to be modified to obtain a consensus interpretation

In order to avoid bias in the results obtained, certain correction methods are applied to the results

 Bonferroni correction is based on detecting family wise error rates

 Benjamini –Hochberg method is based on identifying the false positives for each feature

# **Comparison of available comparative metagenomic software**

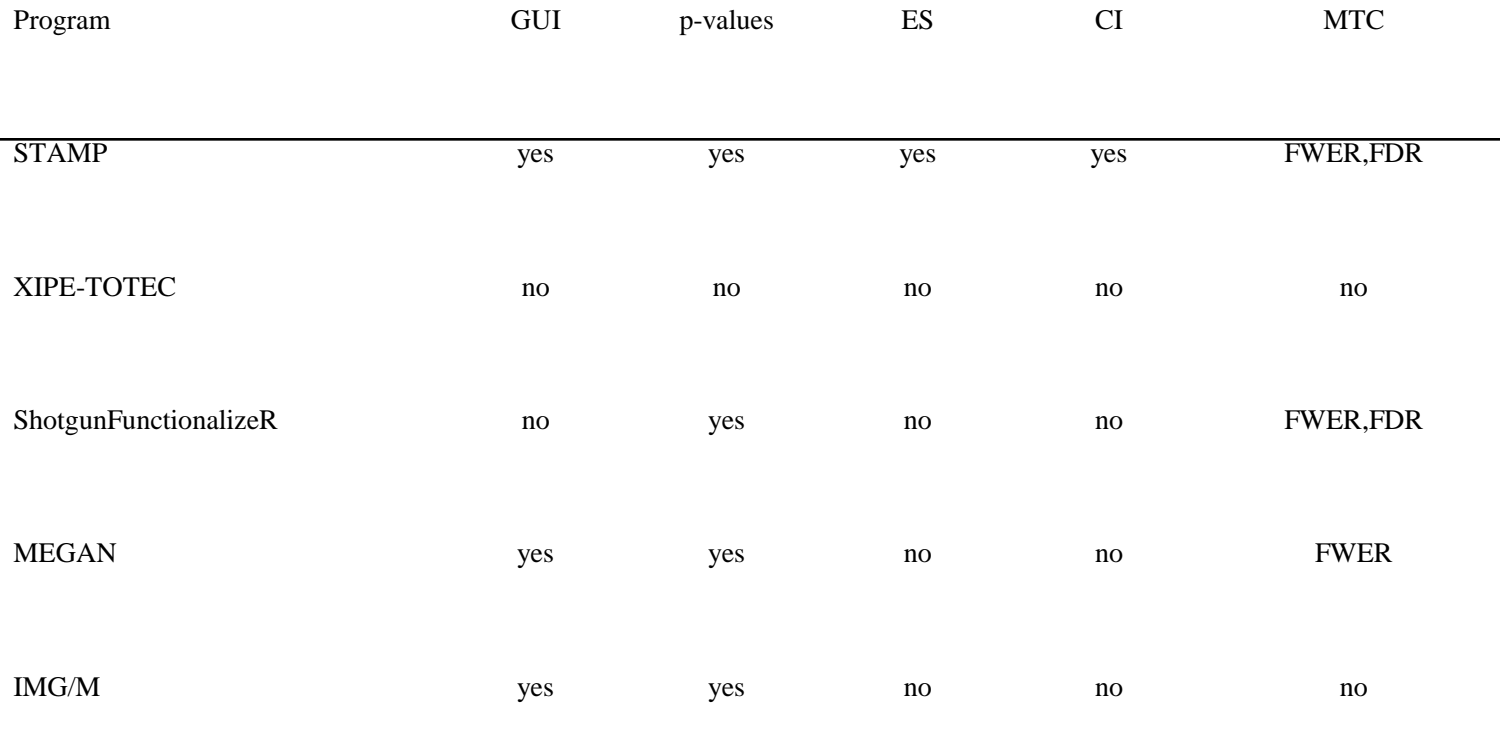

# **Implementation of STAMP on Soudan Iron Mine dataset**

 $\circ$ 

- The dataset from two distinct parts of the Soudan Iron Mine were obtained from the paper by Edwards *et al*
- In the original paper, the unassembled reads from the dataset were originally compared to the SEED database using the XIPE-TOTEC method
- The results are compared with those obtained for the same dataset using STAMP
- Fisher's Test in STAMP identifies 11% fewer statistically significant systems than XIPE-TOTEC with replicate sample sizes of  $M = 5000$
- Edward's paper reported a total of 69 statistically different subsystems between the 2 communities as opposed to 60 using STAMP

# **Distribution of the respiratory systems in the two samples from Soudan Iron Mines**

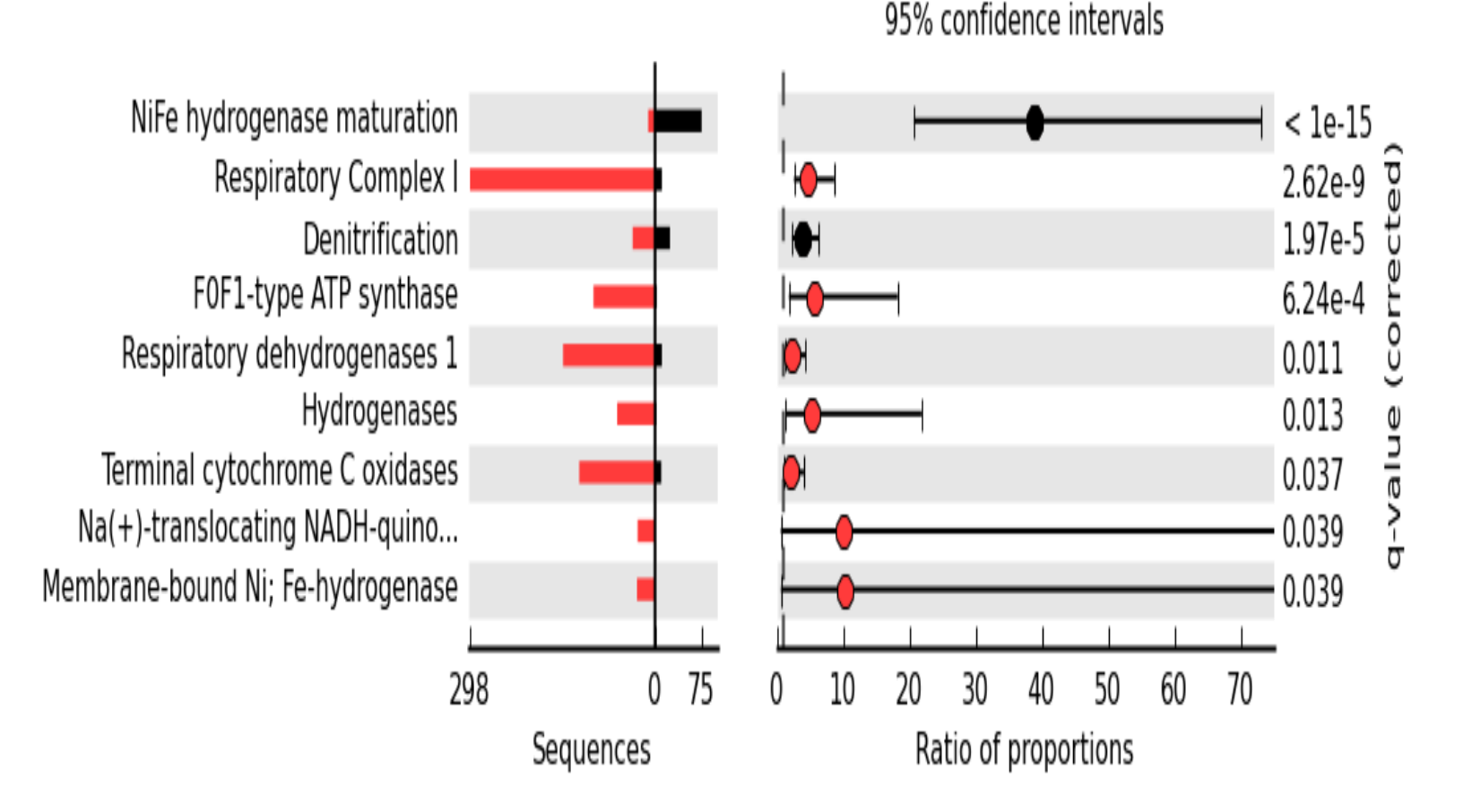

# **Distribution of membrane transport systems in the two samples from Soudan Iron mine**

Sodium Hydrogen Antiporter ABC transporter ferrichrome (T... ABC transporter heme (TC3.A.1.... CbiQO-type ABC transporter sys... ABC transporter ribose (TC 3.A... ABC transporter ferric enterob... ABC transporter maltose

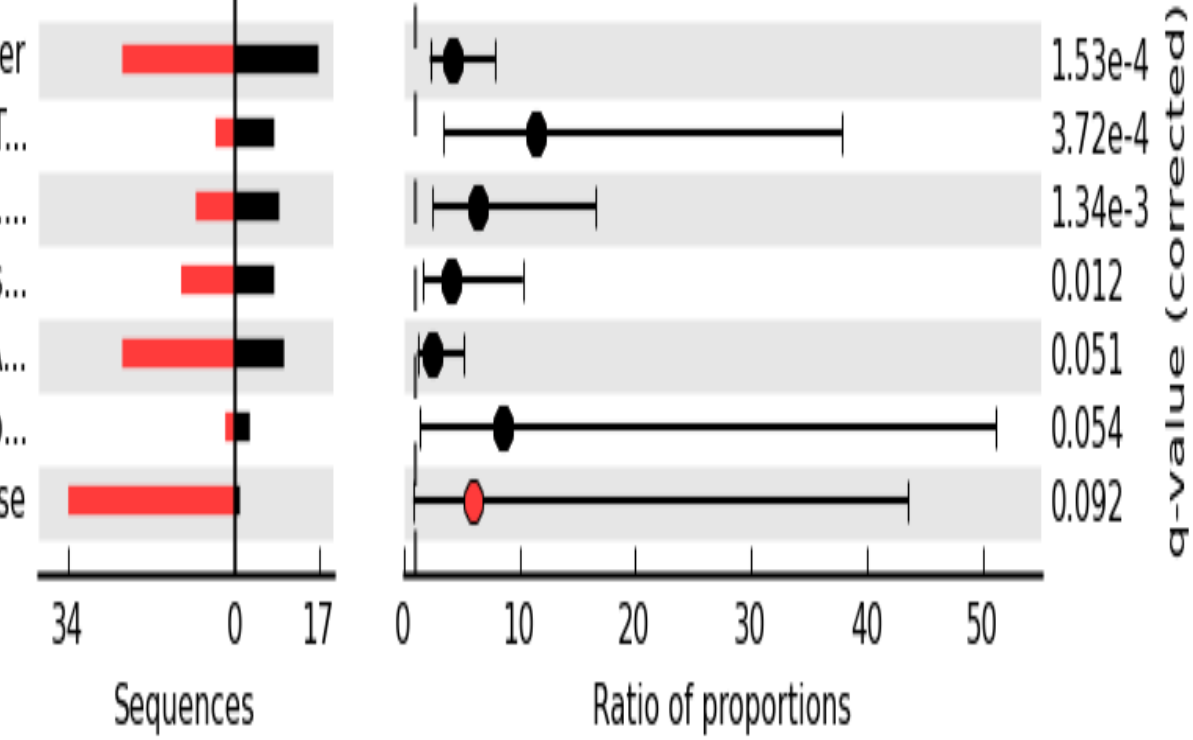

95% confidence intervals

#### **Study of the Accumulibacter strains from two distinct environments**

 Enhanced biological phosphorus removal (EBPR) is a process in which excess inorganic phosphate by employing micro organisms

In order to understand the performance of these systems over time and location, function profiles of *Accumulibacter* strains from two distinct locations are studied

The dataset was obtained from Garcia Martin *et al* 2006

The *A. phosphatis* strains genes were assigned to 26 functional classes, containing a total of 491 SEED subsystems

## **Proportion of genes in A .phosphatis assigned to the 26 functional classes**

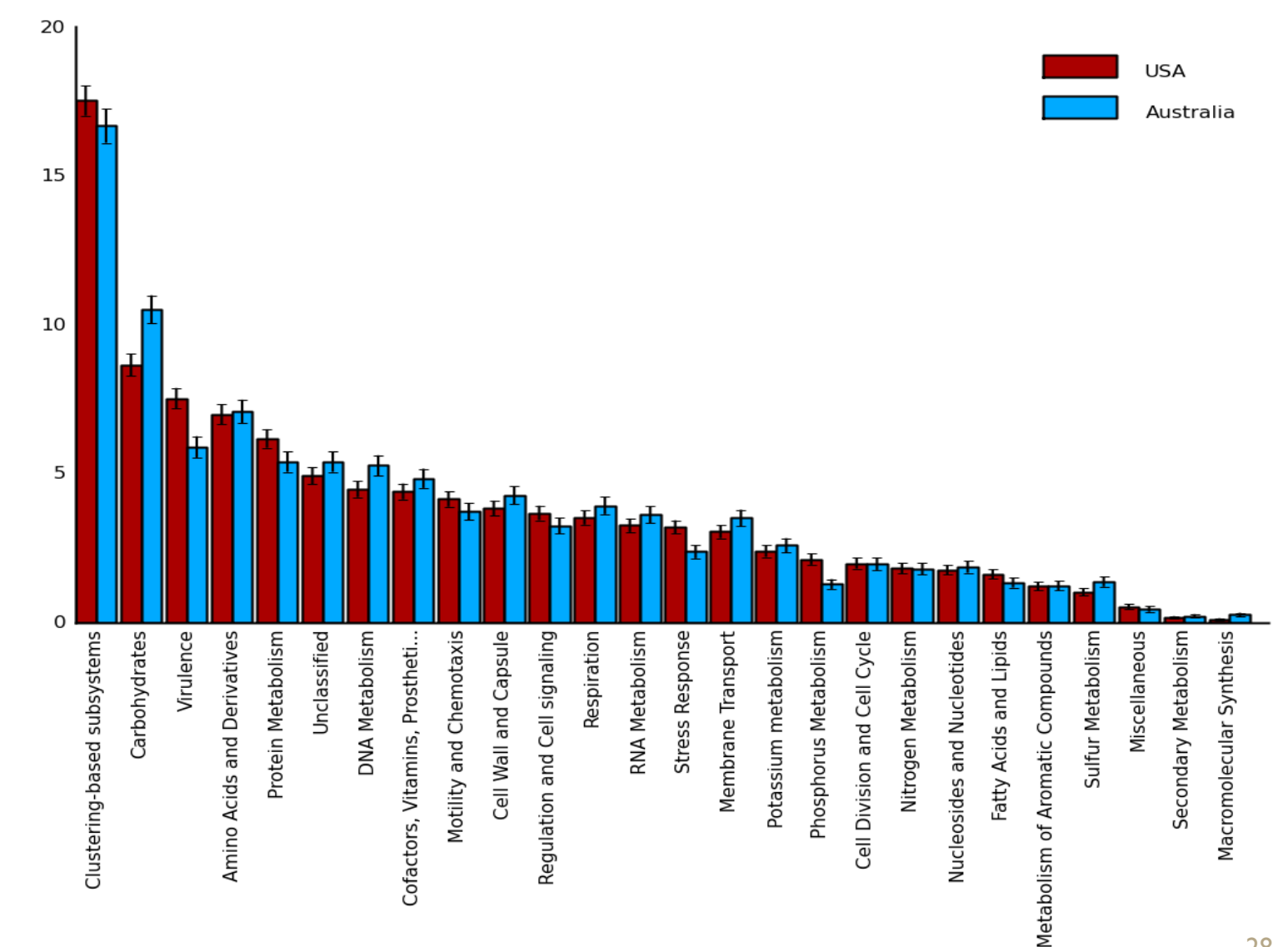

28

#### **Scatter plot indicating the proportion of genes assigned to the 491 SEED subsystems**

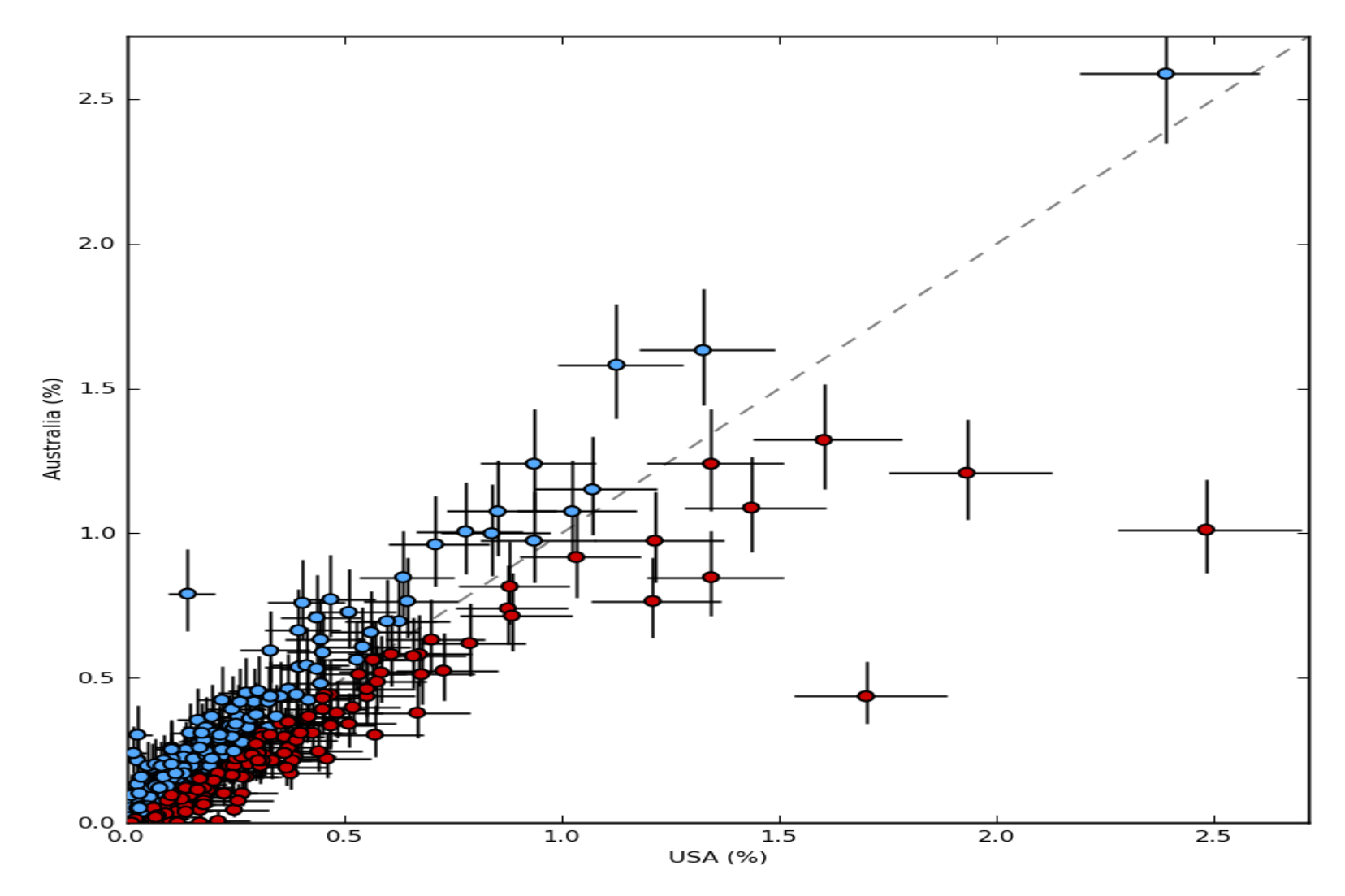

# **Comparison of the significant features obtained using the different techniques**

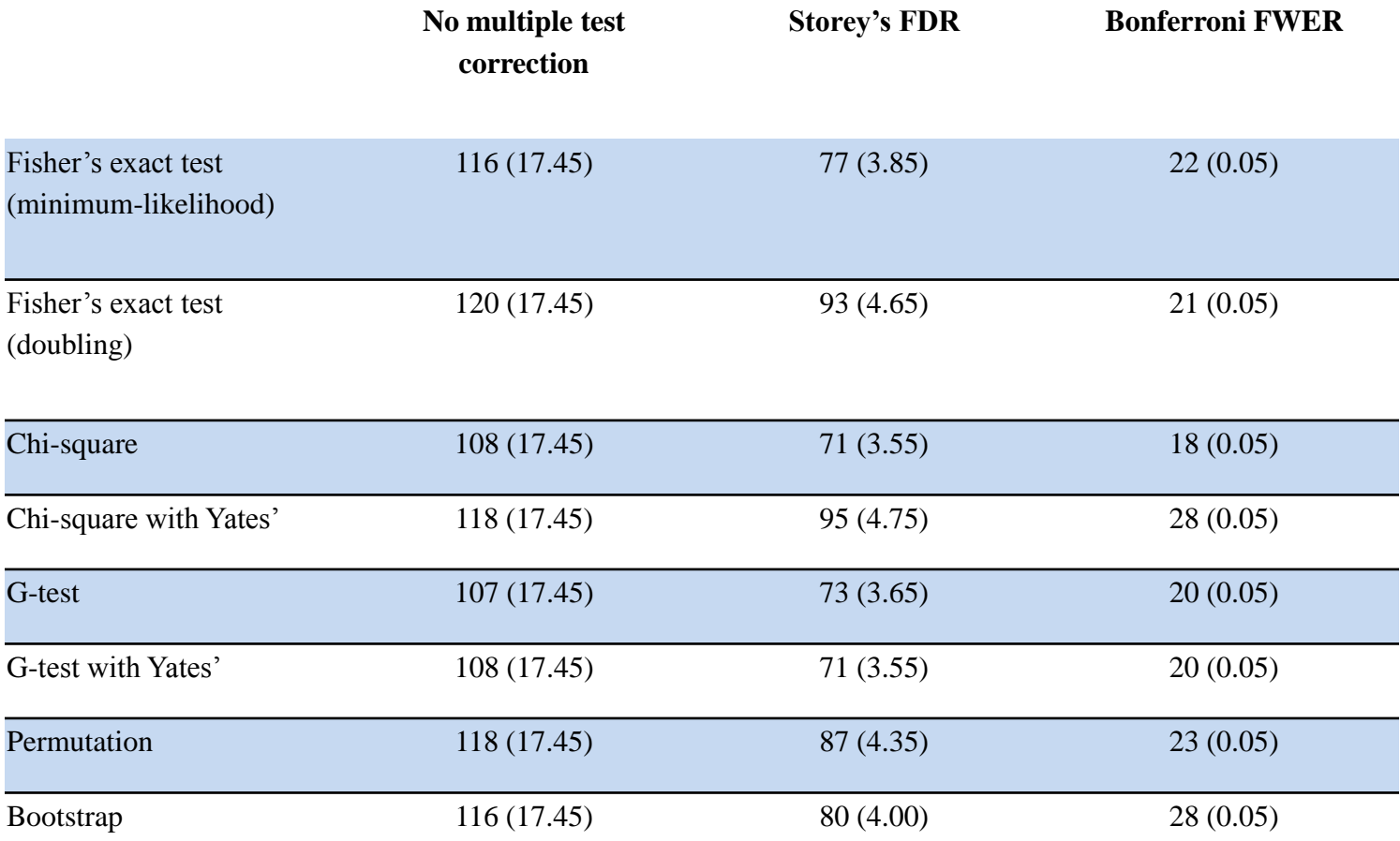

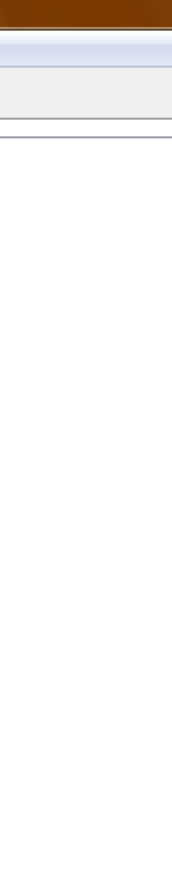

STAMP - Statistical analysis of metagenomic profiles

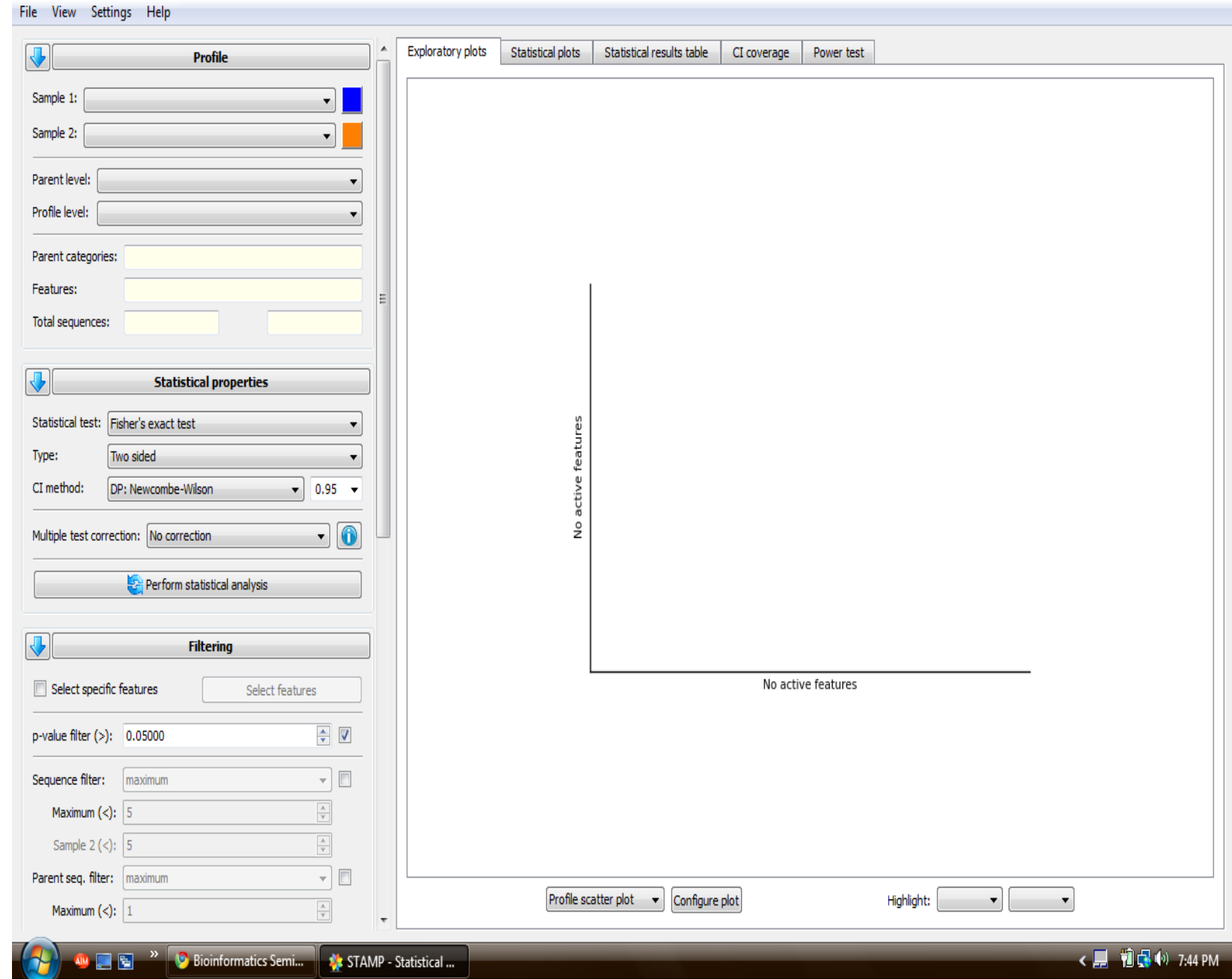

 $-0 x$ 

#### **Discussion..**

 Metagenomics relies heavily on the "guilt by association" paradigm

 As it is important to compute a reasonable result, so is important to identify sources of error in those results and how they can influence the interpretation of those results

 STAMP tries to do so by incorporating very naïve statistical techniques of CI and Effect size, which were completely unconsidered in all previous methods used

 These make STAMP a valuable tool to aid in interpreting the statistical results obtained more efficiently

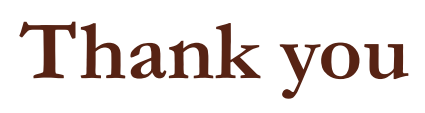